**[曹皓](https://zhiliao.h3c.com/User/other/0)** 2006-09-12 发表

## **S6500系列交换机端口优先级的配置**

一、**组网需求:** 与PC相连的端口g1/0/1属于VLAN 10, S6500交换机从端口接收报文后给报文打上VL AN标记,并设置报文的VLAN标记中的802.1p优先级采用接收端口的端口优先级来赋 值,此时用户配置端口的优先级为7。

**二、组网图:**

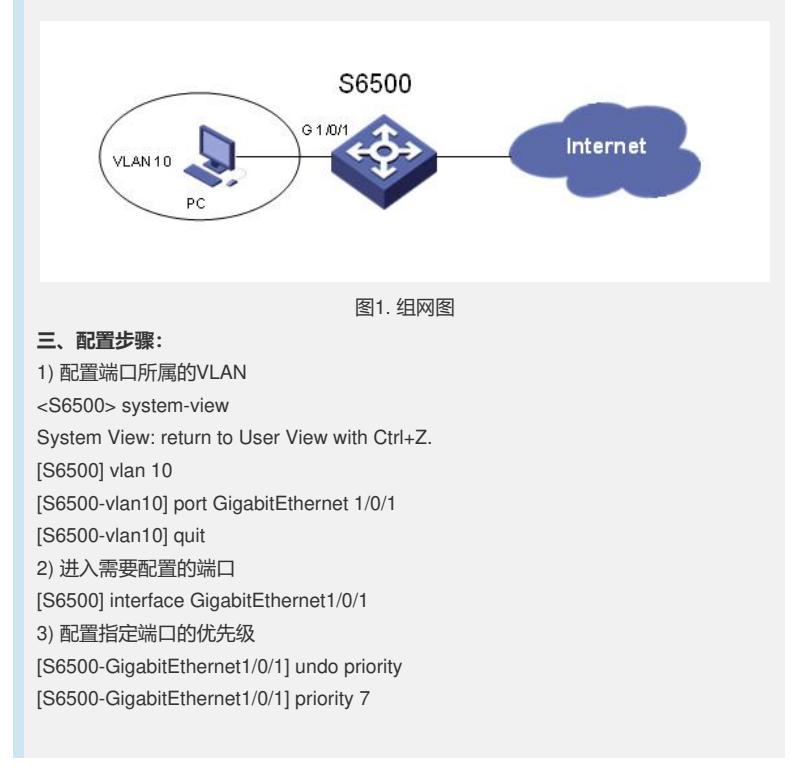